October 2006

www.dc-sug.org

# The DCSUG Newsletter

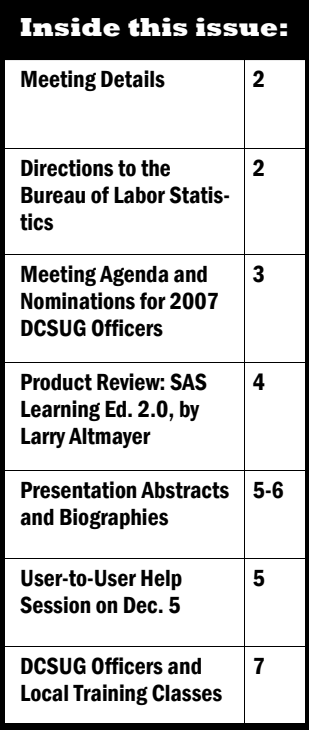

### **DCSUG Meeting at a Glance**

- Tuesday, Dec. 5, 8:30 am-Noon at the BLS Conference Center, Postal Square Bldg., 2 Mass. Ave NE (Entrance on 1st St. NE)
- Across street from Union Station Metrorail /Red Line
- Please bring photo ID with you. After clearing security, take main elevator down to the "ground" level.
- Two presentations on the SAS Output Delivery System
- Free to attend.

# Output Delivery System Capabilities Focus of 12/5 DCSUG Meeting at Bureau of Labor Statistics

Attendees at the December 5 2006 DCSUG **meeting** will learn about core tools in the SAS Output Delivery System (**ODS**) that dramatically **simplify the ways they can create effective and compelling reports**  from their data. The session is free to attend but advance registration is strongly recommended to speed entry in to the meeting venue. (See page 2.) The meeting features **two 50-minute presentations on key SAS ODS topics**. The first, "**Getting Un-Stuck in the Traffic Lighting**," by Andrew Karp of Sierra Information Services, identifies and explains a range of approaches to dynamically assign appearance attributes (e.g., colors or graphics) to elements of your report based on the

data values displayed in the output. It also shows how you can **implement** your organization's trafficlighting **requirements** *without* **tedious coding or manual intervention** in the reporting process.

The second presentation, "**Now—That's Your Style!**," by Chevell Parker of SAS Institute, Inc., shows ways to **enhance your output or overcome problems that are commonly encountered when using ODS** to generate reports and tables. This talk **identifies solutions to these challenges using a variety of tools**, including styles and tagsets in the TEMPLATE Procedure, scripting, CSS, XSL and other approaches.

Detailed abstracts of these talks and presenter biogra-

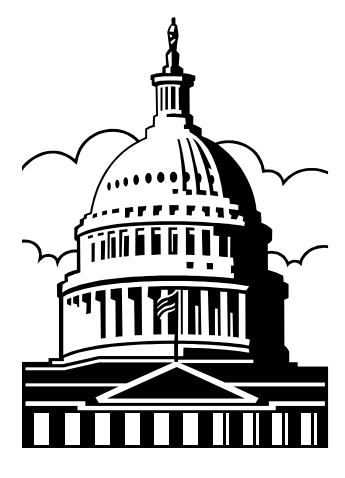

phies are on pages five and six of this newsletter.

"**We look forward to having you at our December meeting**," said DCSUG Chair Mike Rhoads. "**This session offers users at all experience levels opportunities to increase their SAS skill set,**" he explained.

### SUGI Becomes SAS Global Forum in 2007

The annual SAS Users Group International (SUGI) conference has been replaced with the SAS Global Forum starting in 2007. The name change reflects the desire of SAS Institute and the Global Forum Executive Board (formerly the SUGI Executive Committee) to broaden the appeal of the annual event to a wider audience.

Please see the new web site, www.sasglobalforum.org for more information.

According to this site, "As SAS software has evolved, so have the type of participants at our conference. Initially, this conference was attended by users of core SAS products. As observed in recent conferences, the attendees have evolved to include SAS programmers, IT professionals, business decision makers, managers, partners and publishers. Bottomline, the Executive Board recognizes how the make up of conference attendees has changed; the board plans to guide the conference as it evolves to keep it meaningful for all attendees. "

The renamed event will be held in Orlando, Florida April 16-19.

Chair is Robert Fecht of Prowerk Consulting.

### Washington, DC SAS Users Group December 5, 2006 Meeting: Details

The next Washington, DC SAS Users Group (DCSUG) meeting will be held from 8:30 am to noon on Tuesday December 5, 2006 at the Conference Center of the Bureau of Labor Statistics, Postal Square Building, 2 Mass. Ave. NE. Please use the visitors entrance on First Street NE.

The meeting features two 50minute presentations on the SAS Output Delivery System as well as a User-to-User question and answer session. A drawing for

door prizes will be held at the end of the meeting.

- Please see page three for detailed agenda.
- Photo ID must be presented to enter the building.
- Coffee, tea and light refreshments (e.g., bagels and doughnuts) will be available in the Conference Center starting at 8:30 am.
- Your entry to the building will be

### Directions to the December 5 DCSUG Meeting

The meeting will be held in Room G440 of the Bureau of Labor Statistics Conference Center, 2 Mass Ave. NE, from 8:30 am to noon on December 5.

Here are some directions and other tips to facilitate your arrival at the meeting:

**Metrorail:** The meeting venue is across the street from the Union Station Metrorail stop on the Red Line. After exiting the subway car, follow the signs to the AMTRAK station but do not go up to the train level. Instead, after going through the farecard gates,

turn left and exit to First Street NE. The visitor's entrance is directly across the street.

- **MARC/VRE/AMTRAK**: Our meeting location is across the street from Union Station (see above).
- All attendees are requested to use the visitor's entrance on First Street NE.
- **Parking:** There are several payyour-own parking facilities available in the area, including the garage at Union Station.

faster if you have your name placed on the meeting admission list (see box below for details.) Security at the facility is very tight and having your name on the meeting attendee list is strongly recommended.

• Attendees with accessibility or other concerns are welcome to contact any DCSUG officer (see page seven) by November 29. A list of officers is also available online at www.dc-sug.org/#Officers.

The December 5, 2006 DCSUG meeting is free to attend and open to all area SAS users. If you are not already on the DCSUG membership list please send an email Larry Altmayer at lawrence.w.altmayer at census dot gov by November 29 to have your name put on the attendee list, which will ease your entry in to the building . *Don't forget to bring photo ID with you!* 

### Thanks from the Washington DC SAS Users Group!

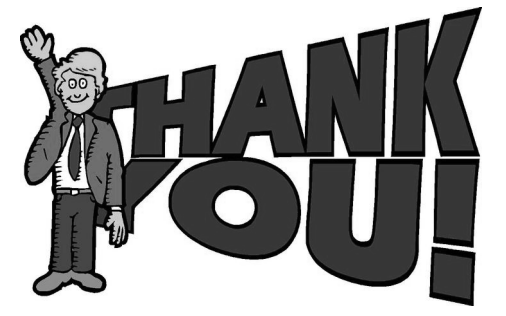

DCSUG thanks Michael Smith and Patsy Harbour of SAS' Executive and User Events team for arranging to have Chevell Parker as our annual "SAS Speaker," and for having this tnewsletter printed and mailed to area SAS Software users.

We also want to thank our sponsors for their support during the past year:

- Bureau of Labor Statistics
- Deloitte Services, LLP
- Sierra Information Services
- Social and Scientific Systems (S-3)
- **Westat**

Please visit www.dc-sug.org for links to our sponsor's web sites.

# Product Review: SAS Learning Edition 2.0 by Larry Altmayer

SAS Learning Edition (LE) is a recent addition to the line of SAS software, designed for the "person on the street." SAS software

itself has been around for almost three decades, but it has been intended for use by companies, since its annual licensing policy put it out of price range for people at home. More information about SAS software, as well as its history, can be found at the SAS Institute Web site, at www.sas.com. More information about SAS Learning Edition itself is available at support.sas.com/le.

SAS Learning Edition encompasses Base SAS software, and limited versions of four additional SAS software products: SAS/GRAPH® (for graphing), SAS/STAT® (for statistical analysis), SAS/QC<sup>®</sup> (for quality control) and SAS/ETS<sup>®</sup> (for time series analysis). Base SAS software is designed for basic data management and reporting. It includes a large set of procedures for these purposes.

LE is designed to use one of SAS' newer features: SAS Enterprise Guide, a point-andclick-featured software that allows the user to intuitively run many analyses and reports on a set (or combined sets) of data (coming from SAS and/or other sources), while setting up the corresponding SAS program code for the operation of interest. At any point, the user can view this code to see how SAS does the operation. The code is also saved, along with reporting and/or analysis output, in the "project window," one of the main windows in Enterprise Guide.

I recommend SAS Learning Edition as a great way to get an overview of what SAS is, and to get a feel for what it can do. Since no SAS experience is assumed, you are guided through the steps of data management and analysis from the start. For those with more curiosity about the various Enterprise Guide tasks that can be done, after installation the sample data is located on your hard drive for your perusal. Have fun!

The Learning Edition book provides easy-to-follow instructions for getting started, including adding data to a project, running tasks on the data, creating reports and modifying output. I had the impression, while going through these instructions, that there were many involved concepts behind the programming being done in the

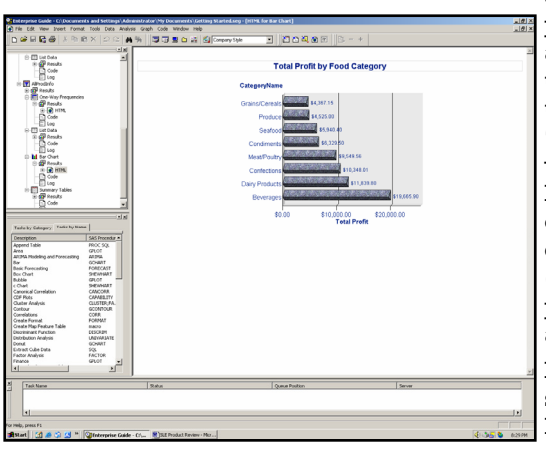

exercises. However, the out-

put results came quickly, and, as said earlier, I could look at the program code at any time to get an idea of how SAS was "doing" the operations involved. Enterprise Guide also has a vast array of options, as expected, to refine output and get the precise visual look (titles, etc.) desired. An example LE screen is shown below and to the left. For those who would like to see the look of SAS before Enterprise Guide, sometimes

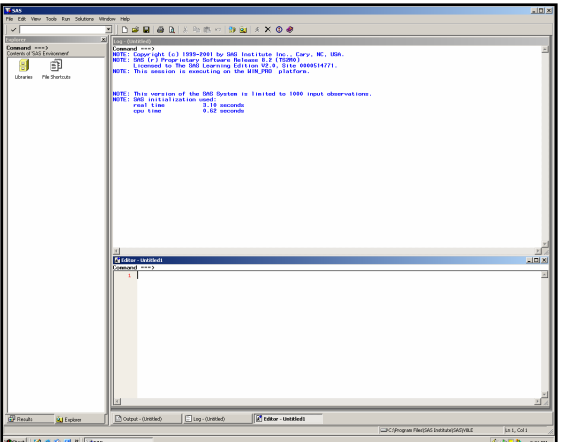

called the Display Manager System (DMS), instructions are given in the final Q&A for creating a desktop shortcut to DMS. An example DMS window is shown to the right.

In addition to the instructions in the SAS Learning Edition book, there is an online tutorial that covers the same information. There is also an online help feature with table of contents, index and search components. Installation is straightforward, with step-bystep screens to guide you through the set-up process. Product support is available through the SAS Web site, at support.sas.com. The product performs well, and produced the example output from the Learning Edition book quickly. LE can be used on all Microsoft Windows NT, 2000 and XP operating systems, although not on Windows Server operating systems. Hard disk space of 390 MB and 128 MB RAM are required. You can obtain SAS Learning Edition through the SAS Web site, at the URL given earlier: support.sas.com/le. The list price is \$125.00.

The main limitation of LE is that the product processes and displays only the first 1000 observations of a data set of any size. The data, however, can come from any of several sources (e.g., Oracle, DB2 and Microsoft Excel, to name a few). The present version operates through December 1, 2008.

> **Larry Altmayer** is an Information Technology Specialist for the U.S. Department of Commerce – Bureau of the Census with several years of SAS programming experience. He can be reached at lawrence.w.altmayer at census dot gov. Larry is a member of the DCSUG Steering Committee.

### Agenda: December 5, 2006 DC SAS User Group Meeting

**8:30 am—Noon Room G440 Bureau of Labor Statistics Conference Center 2 Massachusetts Ave. NW (Postal Square) Visitor's Entrance on First Street NE**  *Meeting is free to attend and open to all area SAS Software users. Please see page two for information regarding directions and admission to the BLS facilities.* 

8:30 - 9:00 *Registration and refreshments* 

9:00 - 9:15 *Announcements* 

9:15 - 10:15 Andrew Karp, Sierra Information Services *Getting Un-Stuck in the Traffic-Lighting*

10:15 - 10:30 *Break* 

10:30 - 10:45 *User-to-User Questions and Answers* Moderators - DCSUG officers

10:45 - 11:45 Chevell Parker, SAS Institute *Now - That's Your Style!!!!!*

The Washington DC SAS Users Group (DCSUG) serves SAS users from all over the DC metropolitan area. Together with its neighboring SAS users groups MDSUG (Maryland) and VASUG (Virginia), DCSUG seeks to provide a forum for the exchange of ideas, increased knowledge about SAS products, and professional advancement. DCSUG is committed to working with other SAS users groups: in-house, local, regional, and international.

11:45 - noon *Door Prize Drawing and Meeting Wrap-Up* 

### Nominations for 2007 DC SAS Users Group Officers

It's that time again -- we need to elect DCSUG officers for next year and we need *your* help.

The election will be conducted at the 4th quarter DCSUG meeting on Dec. 5 at the BLS.

Please contact any of the current

DCSUG officers (please see page 7) if you have questions or are interested in running for one of these positions: *President Secretary Treasurer SAS Liaison*

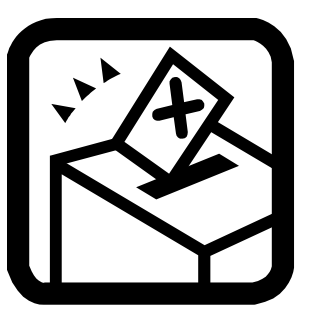

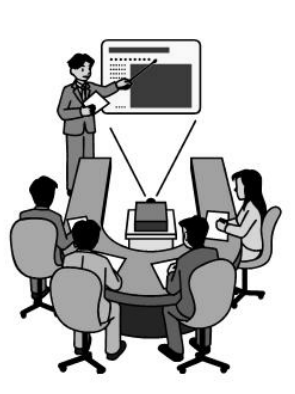

# Presentation Abstract: "Getting Un-Stuck in the Traffic-Lighting"

This presentation shows you simple, yet effective, ways to apply traffic-lighting to your SASgenerated reports and analyses.

You will learn various approaches to implementing traffic-lighting schemes, such as changing the color of a value appearing in your report based on a "decision rule" specified in a SAS Value Format, highlighting an entire row in your report based on the value of one variable in the row using PROC REPORT's CALL DEFINE statement in a COMPUTE block, and ways to customize the appearance of your output based on comparing the values in two or more columns.

We will also look at

ways to dynamically customize SAS-generated output with graphics images, and to have the image that appears depend on the values of data in your report.

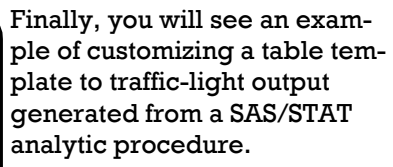

The materials and concepts shown in "Getting Un-Stuck in the Traffic-Lighting" assume you have prior SAS program-

ming experience and are familiar with ODS concepts such as destination, style and table templates, and have had some experience with PROCs PRINT and REPORT.

### Presenter Biography: Andrew H. Karp

Andrew Karp first started using SAS System Software in 1982 while a graduate student at The George Washington University.

After working for Federal Express Corporation, a predecessor firm of PriceWaterhouseCoopers, Kaiser Health Plan and Pacific Gas & Electric Company. Andrew started Sierra Information Services in 1994.

Now based in the California wine country, Sierra provides SAS Software consulting and training services to a wide variety of public– and privatesector clients.

Since starting his own firm Andrew has flown over one million miles to participate in events for SAS users and to give training seminars on a wide array of SAS System topics. He has been an invited speaker at SAS user group meetings in Australia, New Zealand, Canada, the Netherlands, England and the People's Republic of China, as well as 13 consecutive SUGI/ SGF conferences.

Andrew earned undergraduate and graduate degrees from GWU.

He is an avid amateur photographer.

Andrew Karp is a frequent presenter at DCSUG meetings. He has been an Invited Speaker at 13 consecutive SUGI/SGF conferences as well as SAS user events in several other countries, including the People's Republic of China.

### User-to-User Question and Answer Session on Dec. 5

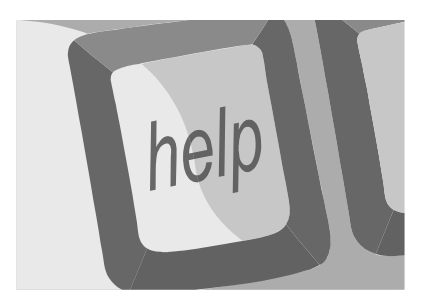

Bring your SAS Software programming or procedure questions to the DCSUG meeting on December 5. During this open session, you can ask questions of and get answers from experienced SAS users eager to share their expertise with you. All are welcomed to participate.

### *Note:*

*SAS is a registered trademark of SAS Institute, Inc. in the USA and other countries. ® indicates USA registration.* 

This paper discusses how to use styles to enhance output or to overcome a variety of problems that are frequently encountered using ODS.

Solutions to these problems involve a variety of methods that use styles and tagsets in PROC TEMPLATE, CSS, scripting, XSL, and more. Some of the topics that are addressed include the following: handling of page breaks in HTML; preventing truncated printed HTML output; adding headers, footers, page margins, and repeating headers; landscape

# Presentation Abstract: "Now-That's Your Style!!!"

printing with ODS HTML; and fine tuning your printed HTML.

Other topics that are discussed are techniques for adding styles sepa-

rately for the output viewed in the browser and what's actually printed; reducing the size of tables so that there's no need for the scrollbar; adding scrollbars to the table when the output extends past the viewable screen; creating a perfect data grid that freezes

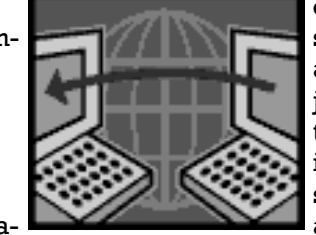

column headers, row headers, sorts data, describes data; and providing styles that look just like a windows application that many users are familiar with. Finally, more solutions that are addressed are creating dynamic output;

generating that dream report using styles; adding buttons that perform a variety of actions; interacting with other applications; emailing output using ODS; enhancing your table of contents; styling with XML; and a few other secrets.

# Presenter Biography: Chevell Parker

**Chevell Parker** is a Consultant in the Base, Macro and ODS group within the Institute's Technical Support Division at SAS Worldwide Headquarters in Cary, NC.

His group supports Base SAS Procedures, the Macro facility, and the Output Delivery System.

He joined SAS Institute in 1993 and has been using SAS Software for over 14 years.

Prior to joining SAS he was with FirstHealth in his home town of

Richmond, Virginia.

Chevell is frequently invited to speak at local and regional SAS Software user group meetings, as well as at the annual SUGI/SGF event.

Chevell received the SAS Internet Consultant of the Year (SICY) Award in both 2000 and 2006 by SAS-L newsgroup readers.

Chevell Parker is frequently invited to speak at local and regional SAS user group meetings, as well as at the annual SUGI/SGF event. He grew up in nearby Richmond, VA.

# Visit DCSUG on the Web at www.dc-sug.org

Please be sure to visit our website often for information and resources you can use to further your skills with the SAS System.

Our site provide the latest details on our regular quarterly meetings, as well as other events of interest to SAS users in the greater Washington, DC

### area.

You'll also find links to presentations given at past meetings and links to other web sites of interest to SAS users. The site also provides information about regional and global SAS user group events. Please visit soon!

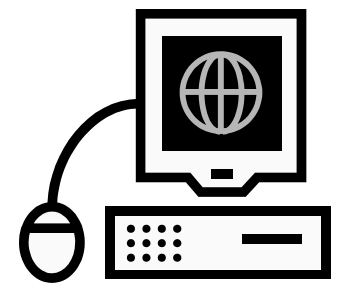

# 2006 DCSUG Officers and Steering Committee Members(\*)

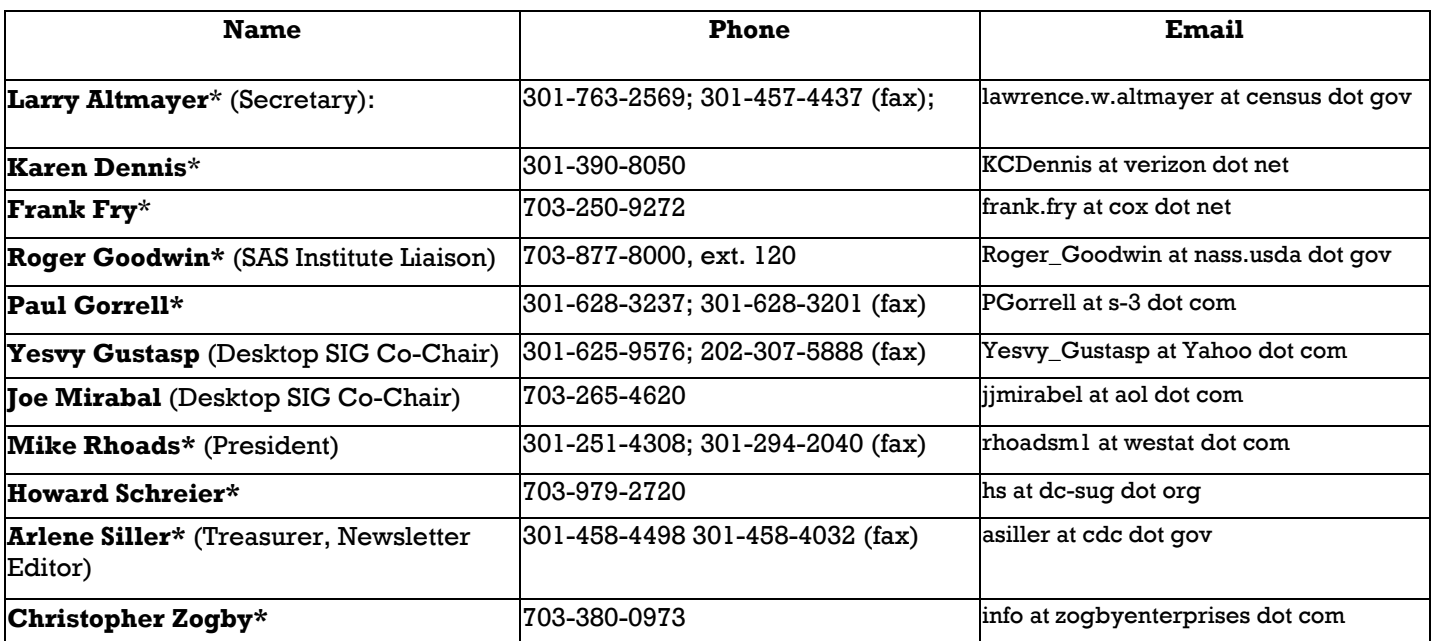

### **SAS Software Training Opportunities**

### **in the Washington, DC Area**

Please visit the SAS Institute customer support site, support.sas.com, to access the current schedule of public training seminars offered at their training centers in Arlington and Richmond, VA and in Rockville, MD.

In addition, third-party vendors periodically offer SAS training in the Washington DC area.

Sierra Information Services and California Occidental Consultants will present a range of full– and half-day SAS training sessions at the Johns Hopkins Univ. Washington, DC Center near Dupont Circle later this year and in early 2007. For more information, including seminar descriptions and on-line registration, go to www.SierraInformation.com. Their seminar line-up is:

- Nov. 30: SAS 101: An Introduction to the SAS System
- Dec, 1: Summarizing and Reporting Data Using the SAS System
- Dec. 4: SAS 201: Advanced SAS Programming Techniques
- Dec. 4: Indexing in the SAS System (half-day, afternoon)
- Jan. 9: Getting the Most from SAS 9 Software
- Jan. 10: Advanced SAS Reporting Techniques
- Jan. 11: Success with the SAS Output Delivery System
- Jan. 12: Exchanging Data Between SAS and Microsoft Products (half-day, morning)
- Jan. 16: SAS System Programming Efficiencies: Tips & Techniques
- Jan 17: From %MACRO to %MEND: An Intro. to the SAS Macro Language
- Jan.18: Advanced Topics in the SAS Macro Language
- Jan 19: Building and Applying Dynamic Applications Using the SAS Macro Language (half-day, morning)

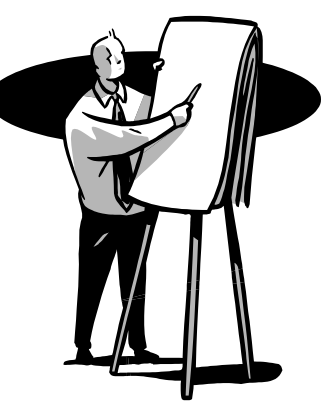

### **Washington, DC SAS® Users Group**

c/o SAS Instittue, Inc. SAS Campus Drive Cary, NC 27516

### **DCSUG Meeting on 12/5**

*Bureau of Labor Statistics, Postal Square (Union Station on the Red Line)*  **8:30 am—Noon** 

*Output Delivery System Tools and User-to-User Q & A* 

> Visit DCSUG on the web at www.dc-sug.org

# Welcome to the DC SAS Users Group Newsletter!

Welcome to the DC SAS Users Group newsletter! Written by the DCSUG Steering Commit-

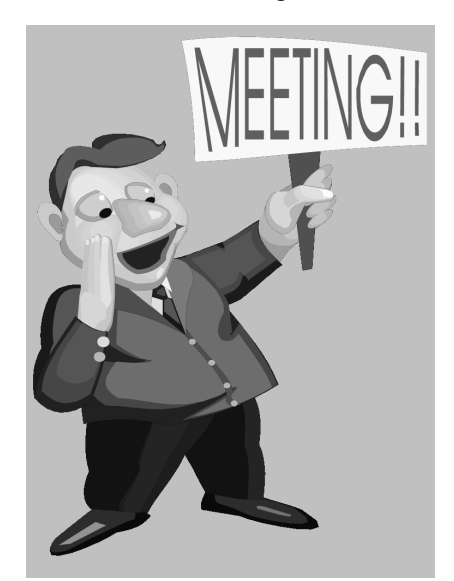

tee and mailed by SAS Institute to its customers in the greater Washington, DC area, this newsletter contains information about:

- Our December 5 meeting at the Bureau of Labor Statistics, featuring two presentations on the SAS Output Delivery System and a User to User Q & A Session.
- The meeting is free to attend and open to all SAS users, regardless of your experience level with the product.
- Detailed agenda, presentation abstracts and presenter biographies for the December 5 meeting.
- Directions to the Dec. 5 meeting at the BLS.
- Review of the SAS Learning Edition Version 2.0 by DCSUG's Larry Altmayer.
- Nominations for 2007 DCSUG Officer positions and election of 2007 officers at the Dec. 5 meeting.
- Transition from SUGI to the new SAS Global Forum, April 2006, in Orlando, Florida
- SAS Software training opportunities in the Washington, DC area.
- Resources available on the DCSUG web site.
- Contact list for DCSUG Officers and Steering Committee.